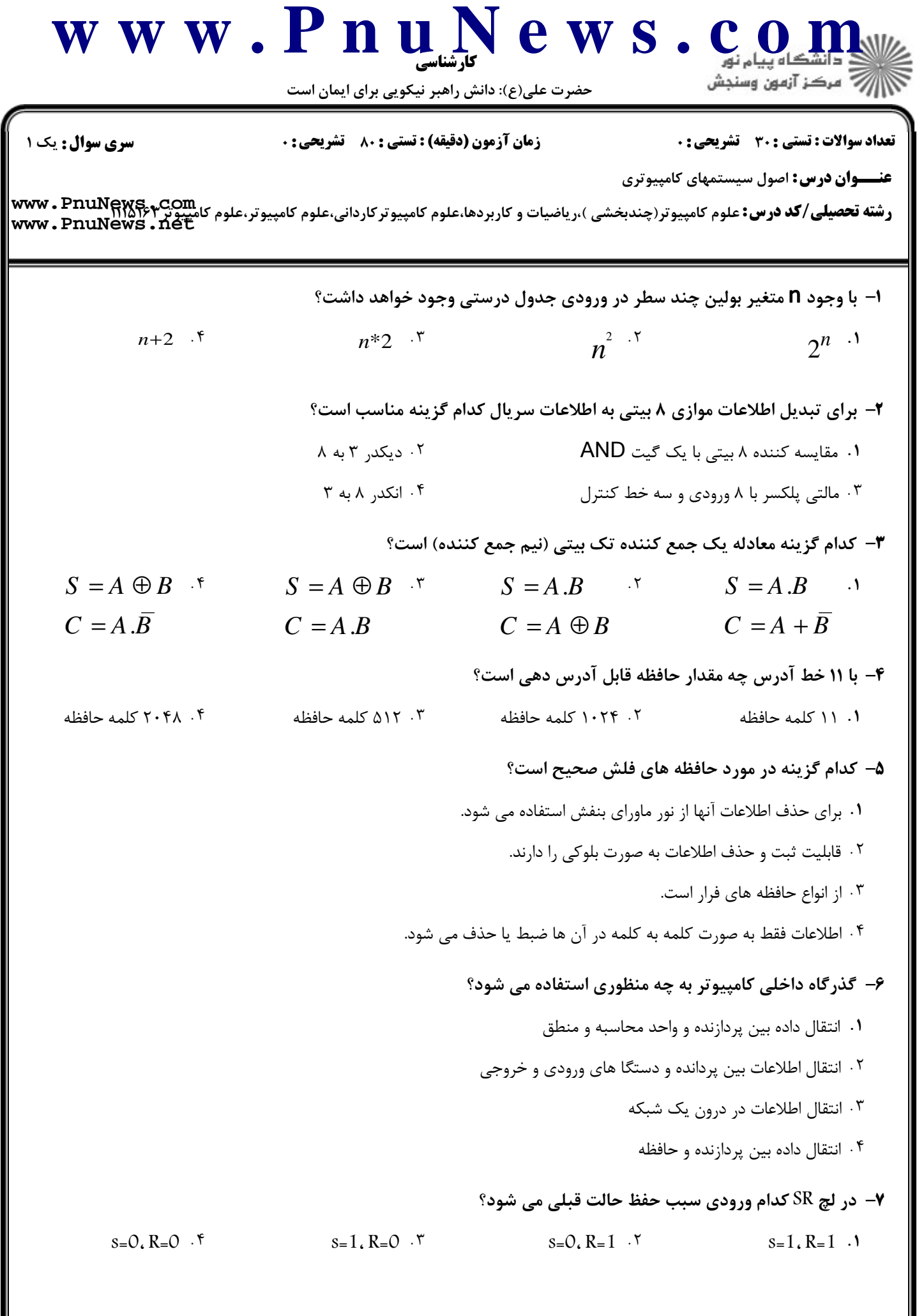

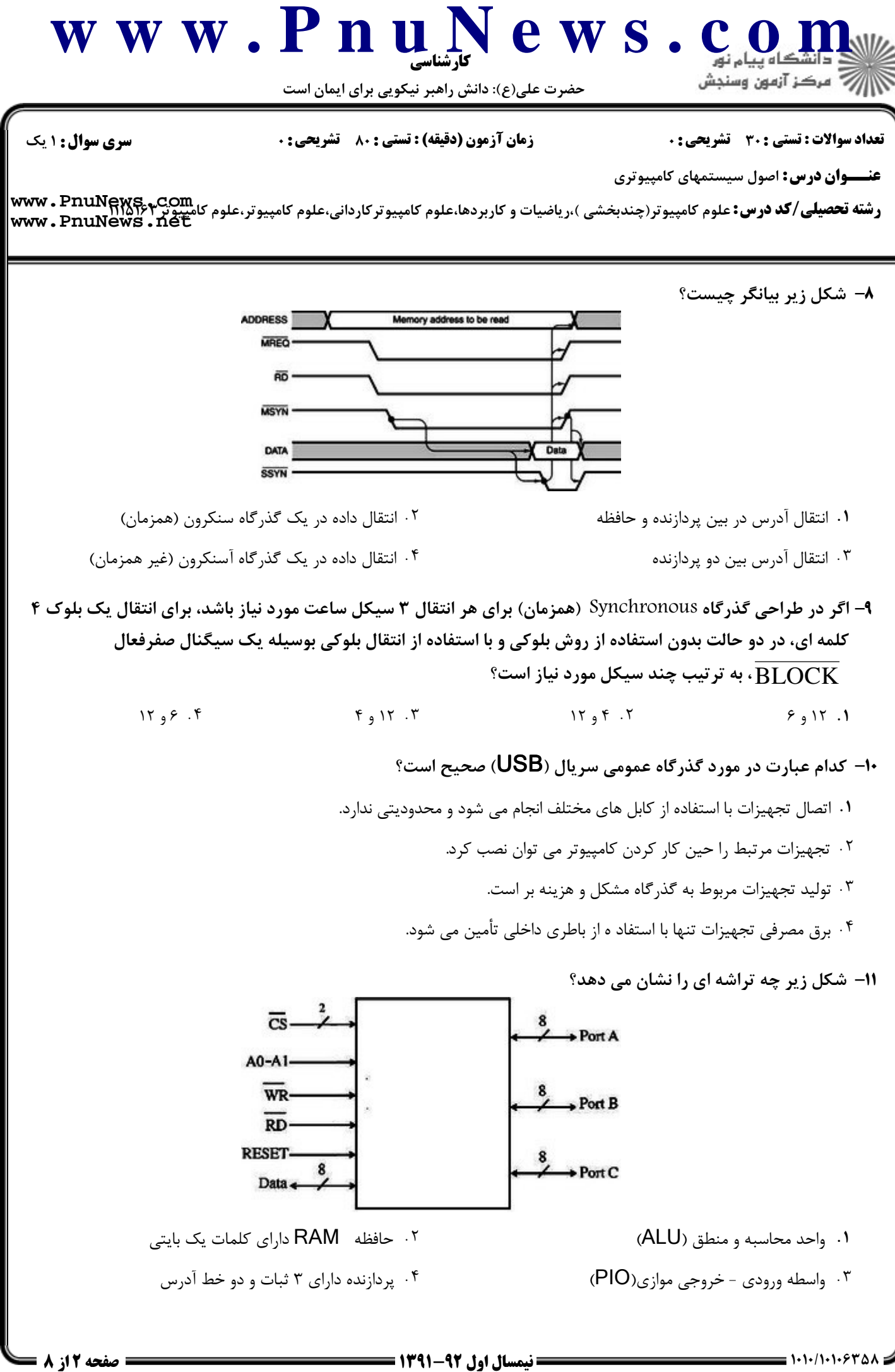

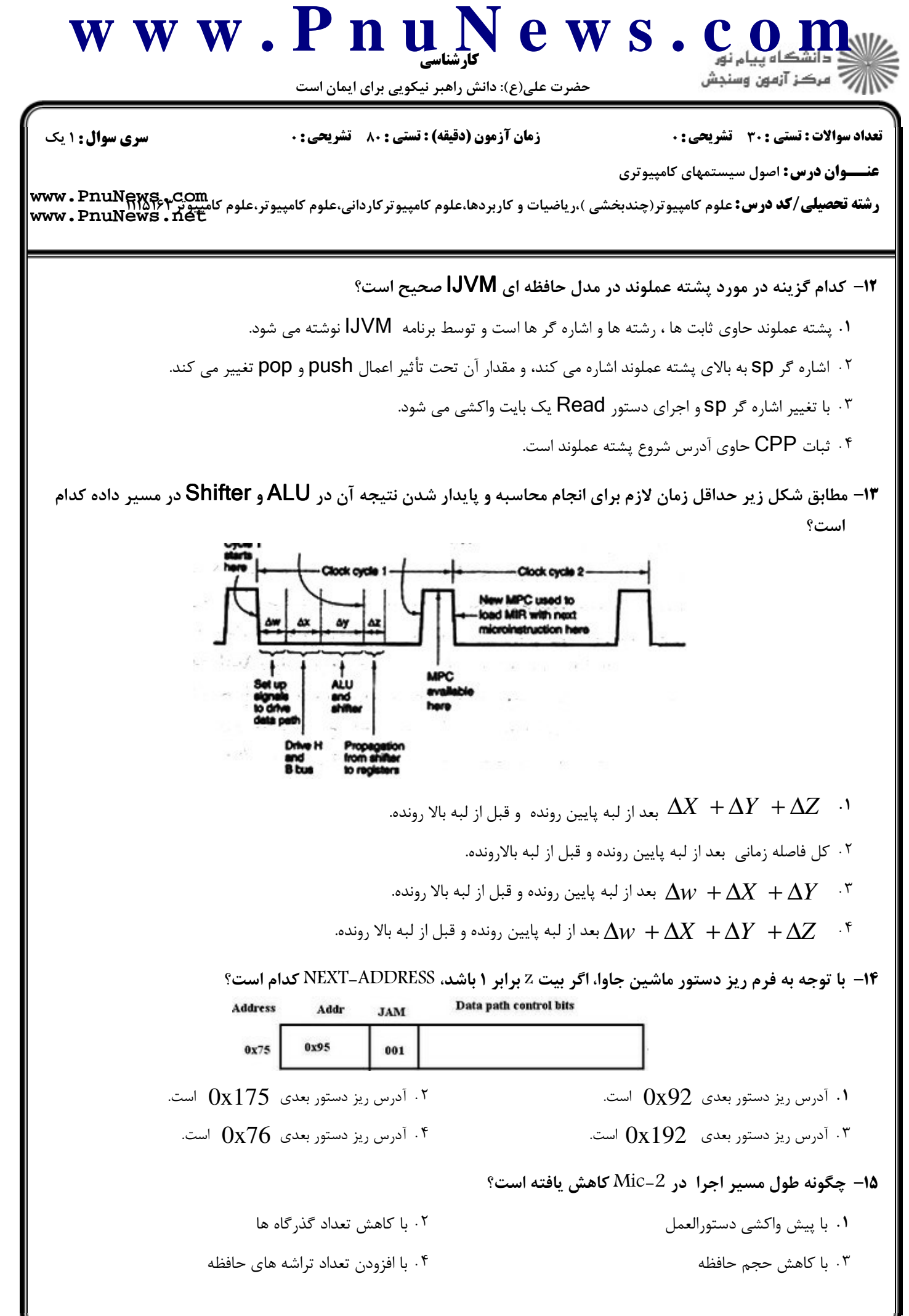

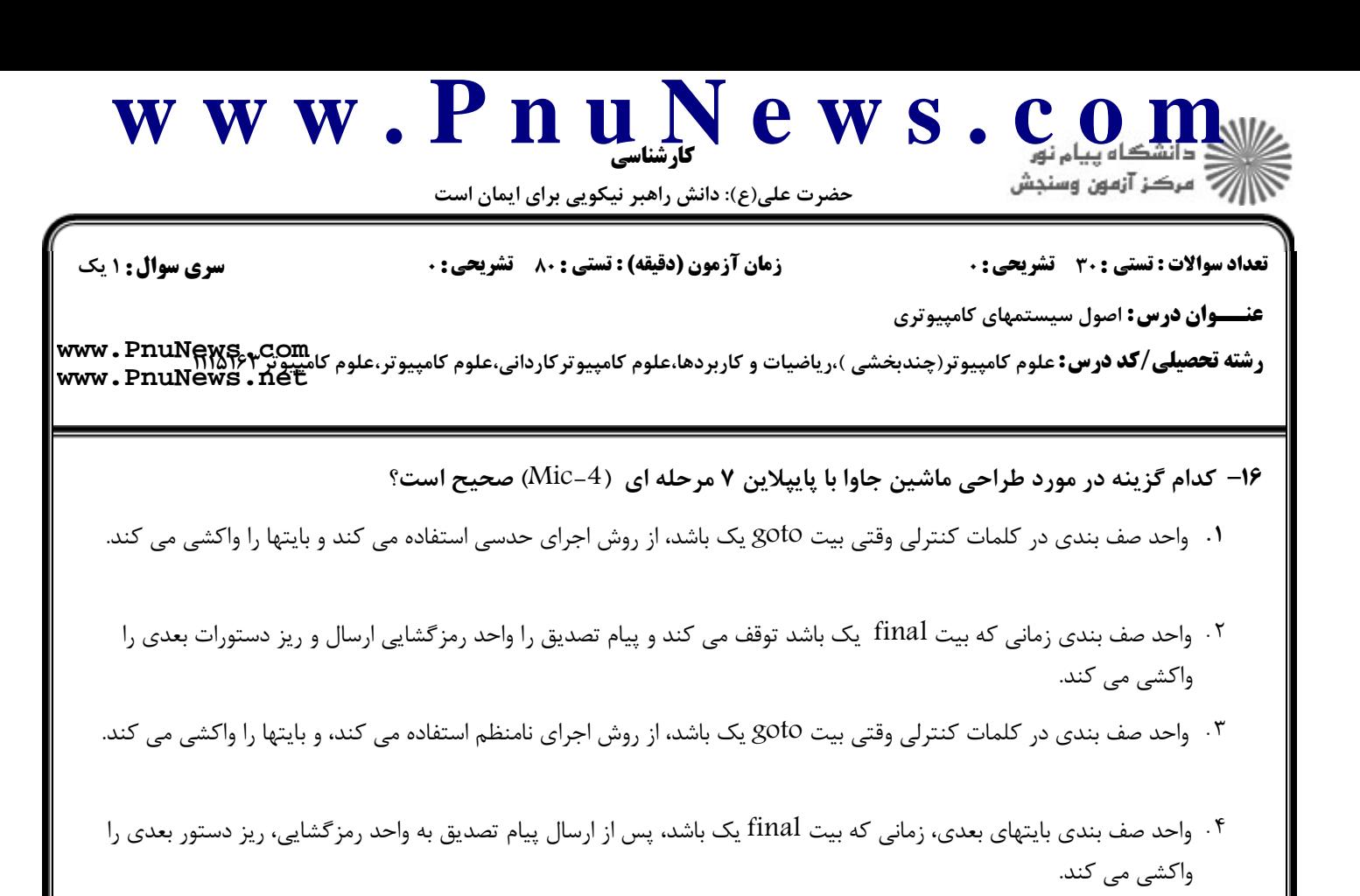

كدام عبارت در مورد پيش بيني انشعاب صحيح است؟ 17 -

- پيش بيني انشعاب استاتيك در زمان اجرا و توسط كامپايلر انجام مي شود. ( .
- براي پيش بيني انشعاب استاتيك سخت افزارهاي پيچيده و گران قيمت مورد نياز است.
	- پيش بيني انشعاب پويا تماماً توسط كامپايلر انجام مي شود. -
	- روشهاي پيش بيني انشعاب استاتيك از كامپايلر و شبيه ساز استفاده مي كنند.

هنگام استفاده از حافظه cache، پس از تغيير اعمال شده توسط CPU، كامل نويسي (through Write through Write (در حافظه 18 - چگونه انجام مي شود؟

- نسخه كلمه موجود در cache بلافاصله در اولين miss در حافظه اصلي نوشته مي شود. ( .
- نسخه كلمه موجود در cache در جابجايي صفحات cache در حافظه اصلي نوشته مي شود.
- نسخه كلمه موجود در cache از حافظه cache خارج مي شود و در حافظه اصلي نوشته مي شود.
	- كلمه نوشته شده در cache ، بلافاصله در حافظه اصلي نوشته مي شود.

## شباهت پنتيوم 4 و UltraSparcIII چيست؟ 19 -

- هر دو ماشين هاي RISC هستند.  $\cdot$ ۲ ۰۱ هر دو معماری ساده ای دارند.<br>ا
	- هر دو از خط لوله استفاده مي كنند. هر دو پردازنده 8 بيتي هستند. . .

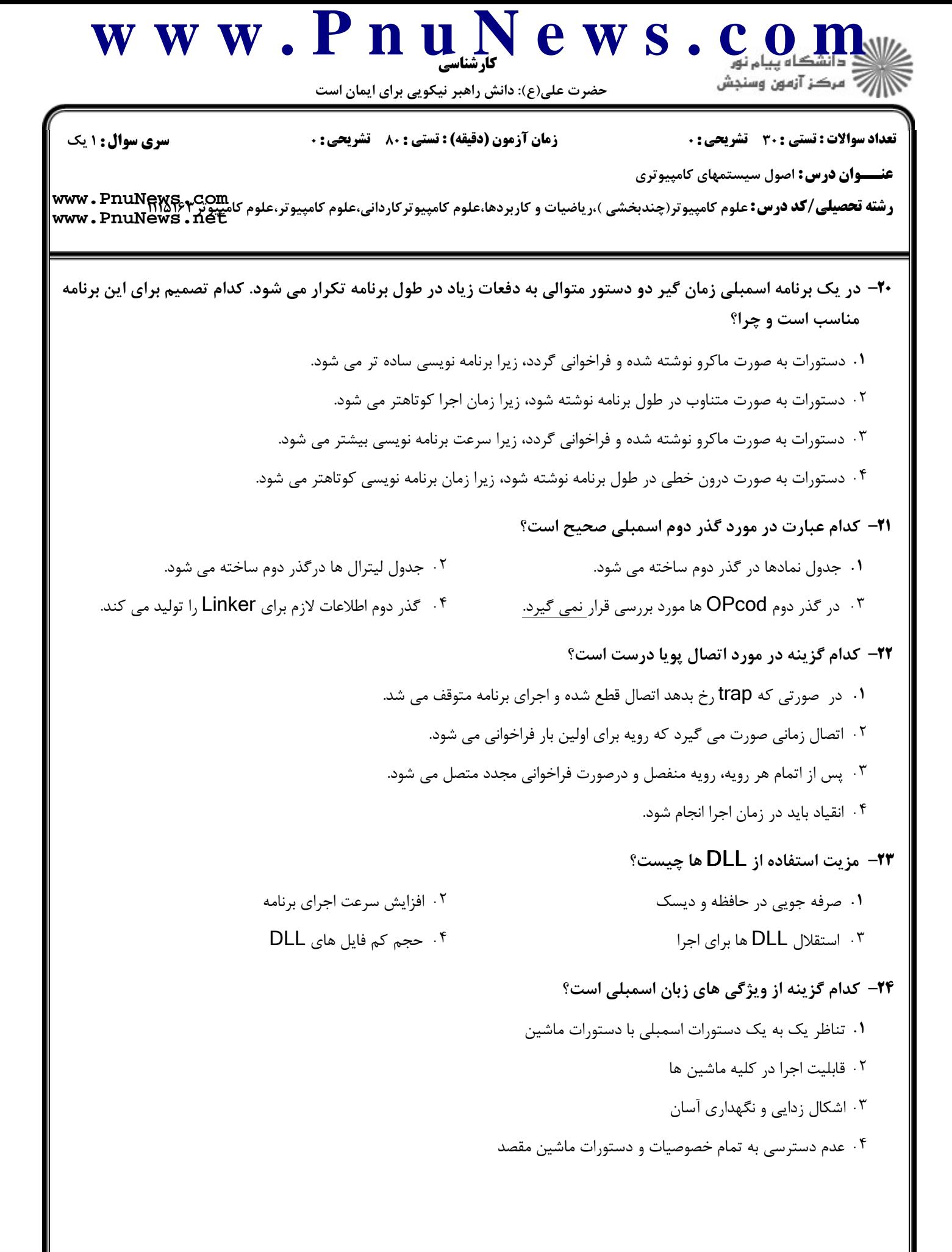

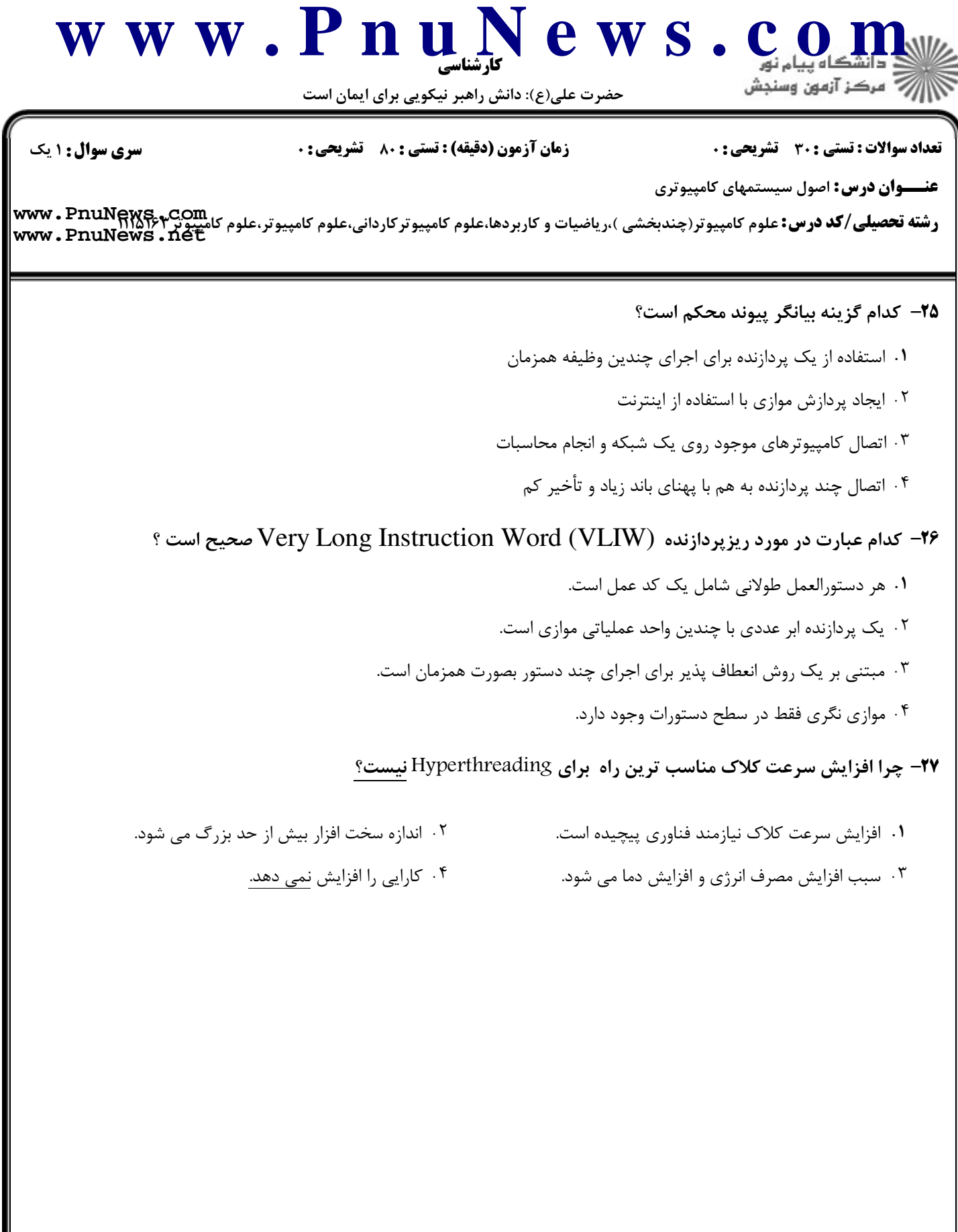

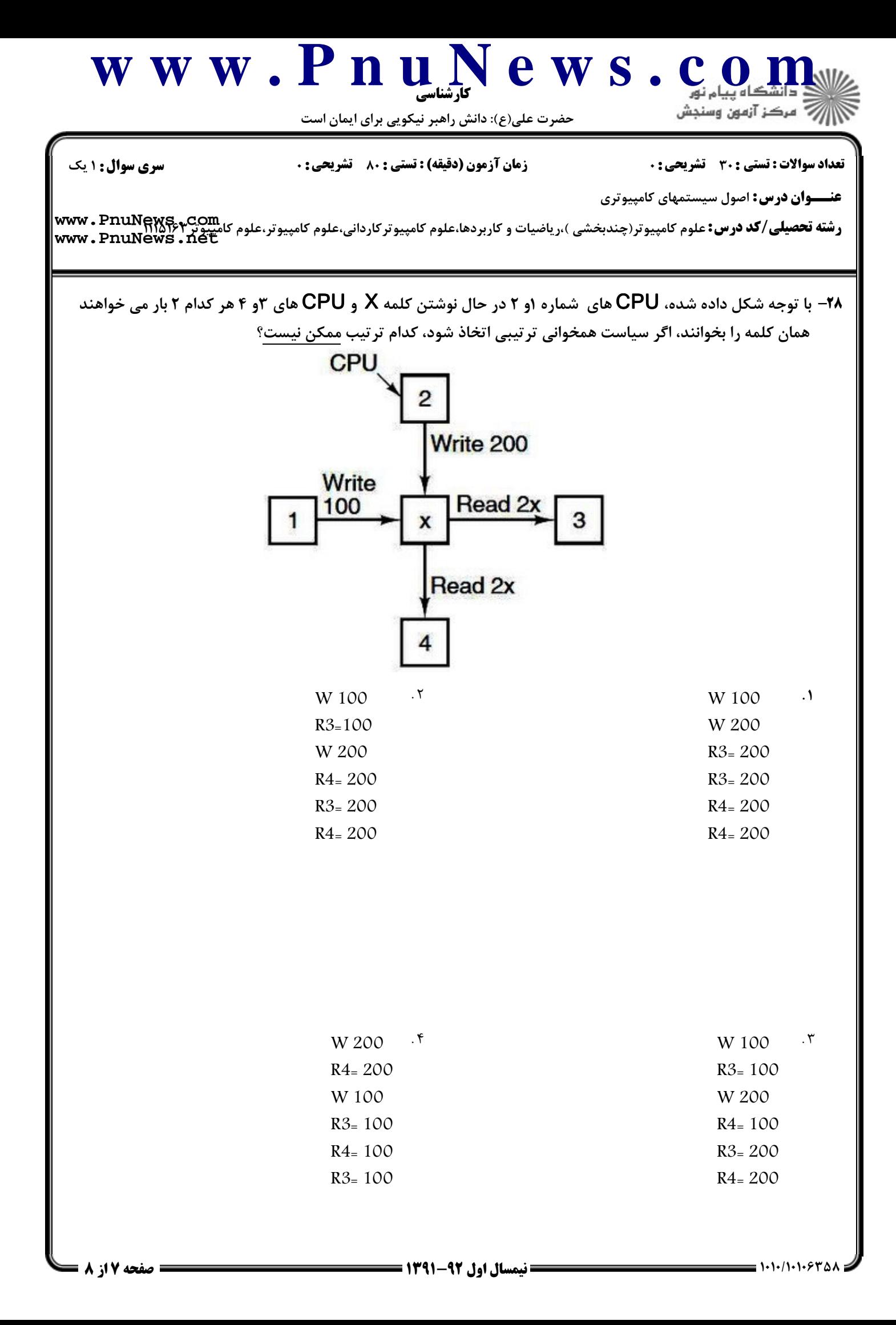

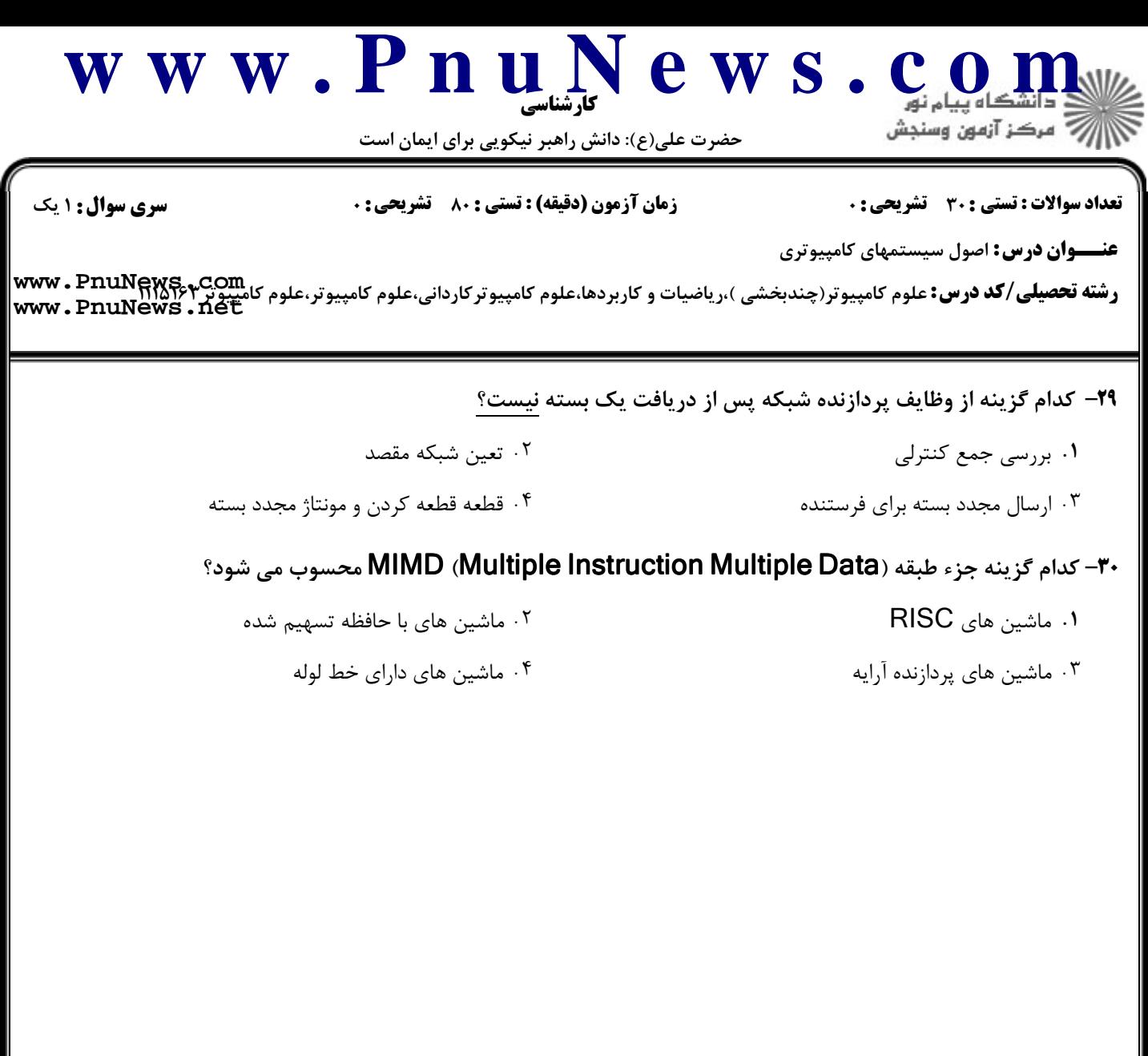